Plan

Qu'est-ce ?

4 Requêtes SQL

Le modèle relationnel

2 Conception d'une base de donnée relationnelle

3 Administration d'un serveur MySQL

# MySQL

#### François Gannaz

Grenoble INP – Formation Continue

p. **3**

MySQL c'est. . .

- ► une base de donnée relationnelle (SGDBR) créée en 1995
- **libre** (GPL) et développée par une société suédoise (ABSoft) [Racheté par Sun Microsytems](#page-0-0) début 2008, [lui-mêm](#page-0-0)e en cours de rachat par Oracle en 2009.
- ► [le standard de fa](#page-0-0)cto des SGDB pour le web. [Utilisé par Google, Facebook, Yahoo. .](#page-1-0) .
- $\blacktriangleright$  multi plates-formes : Linux, Windows, OSX, etc.
- $\blacktriangleright$  [modèle client-serveur](#page-3-0)
- $\triangleright$  [une très](#page-3-0) bonne doc en ligne (traduite) : http://dev.mysql.com/doc/refman/5.0/en/index.html
- <span id="page-0-0"></span> $\blacktriangleright$  plus ou moins fidèle aux standards SQL Compatibilité partielle avec PostGreSQL, SQLite. . .

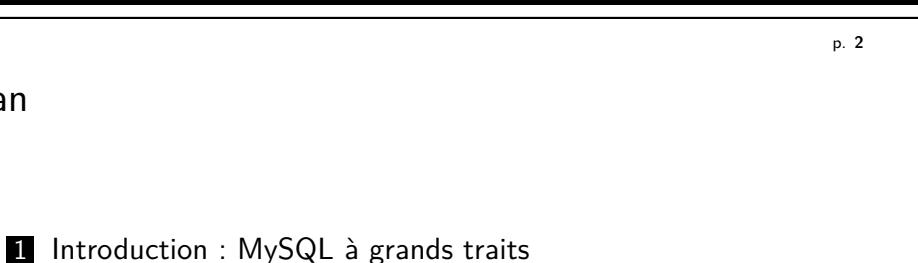

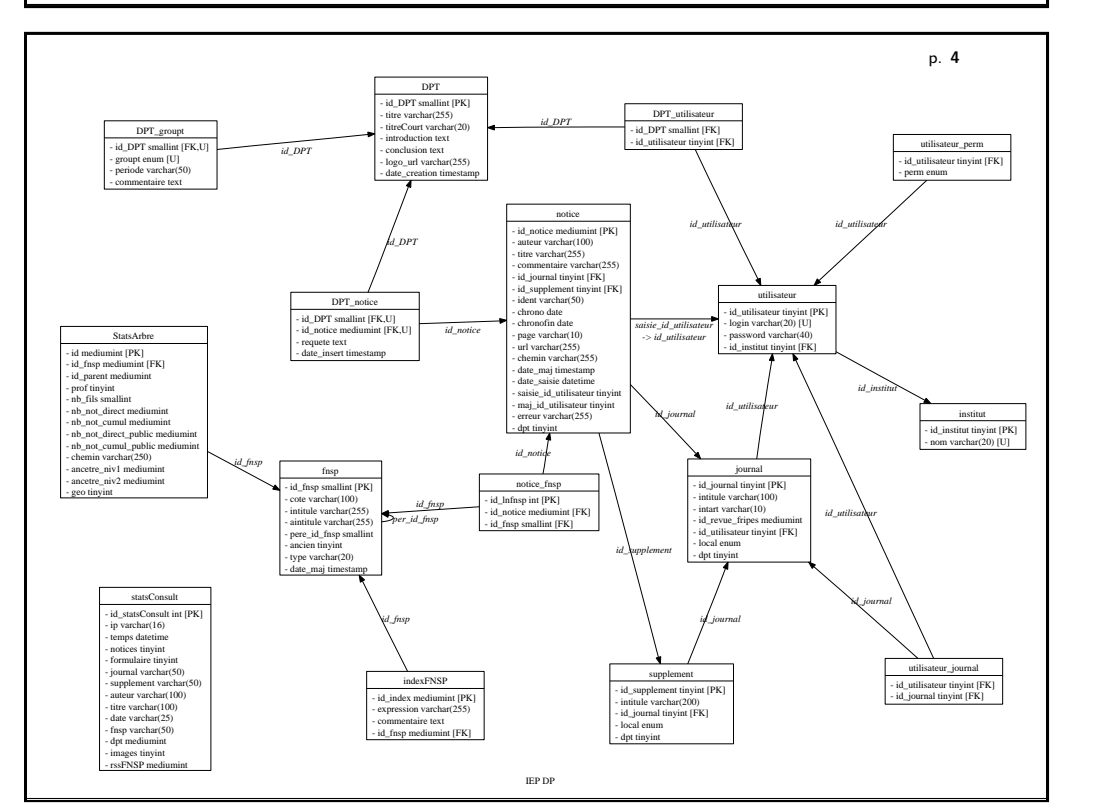

p. **7**

#### Les tables

Une base de données (par ex. discotheque) est faite de **tables**.

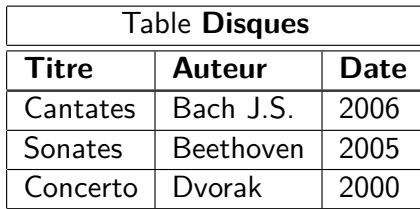

Chaque ligne est un **enregistrement**. Le nom d'une colonne est dit **champ** ou **attribut**.

#### **Les colonnes sont typées**

Numérique BOOLEAN, TINYINT, MEDIUMINT, INT, BIGINT, DOUBLE Texte VARCHAR(taille), MEDIUMTEXT, TEXT, LONGTEXT, ENUM(liste) Date/Heure DATE, TIMESTAMP

Conception d'une base

- $\blacktriangleright$  Lister les données à stocker
- ▶ Structurer en entités-attributs (tables-champs)
- $\triangleright$  (1NF) Normaliser : un attribut contient une seule valeur
- $\triangleright$  [\(2NF\) Fixer un identifiant uni](#page-0-0)que pour chaque entité (Primary Key)
- <sup>I</sup> [\(3NF\) Normaliser : éviter les redondan](#page-1-0)ces d'un attribut
- $\blacktriangleright$  [Tracer un](#page-1-0) diagramme des relations

[Exemple de la gestion d'une](#page-2-0) liste de CD.

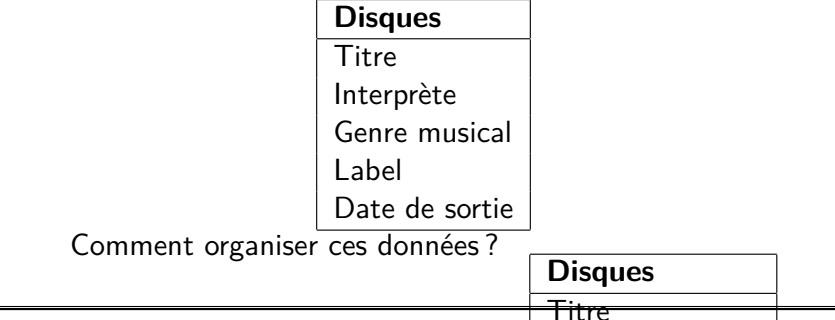

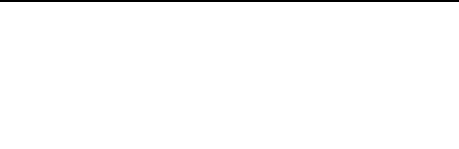

p. **6**

p. **8**

1 Introduction : MySQL à grands traits

- 2 Conception d'une base de donnée relationnelle
	- **Normalisation**
	- **Relations**

Plan

- Diagramme Entités-Relations
- 3 Administration d'un serveur MySQL
- 4 Requêtes SQL

# Relations

#### **Relation 1:n**

Chaque élément de Disques est lié à **au plus** un élément de Labels.

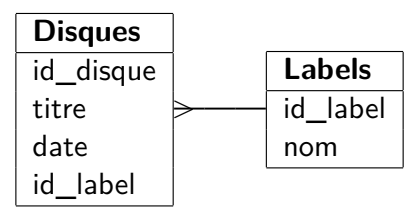

#### **Relation multiple**

Chaque disque est lié à **plusieurs** genres et réciproquement.

<span id="page-1-0"></span>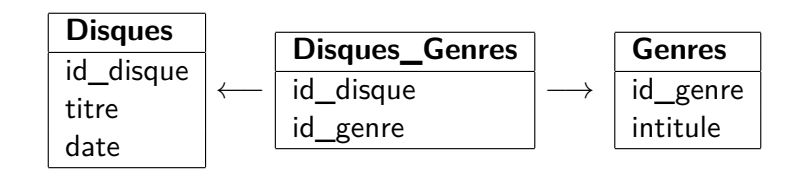

#### Relations

#### **Relation 1:n**

Chaque élément de Disques est lié à **au plus** un élément de Labels.

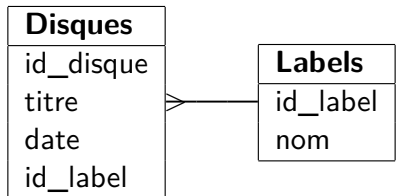

#### **Relation multiple**

Chaque disque est lié à **plusieurs** genres et réciproquement.

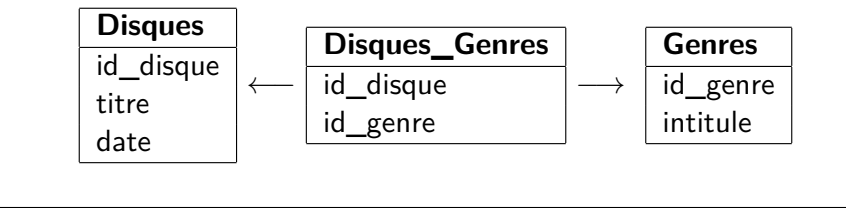

p. **11**

# Relations

#### **Relation 1:n**

Chaque élément de Disques est lié à **au plus** un élément de Labels.

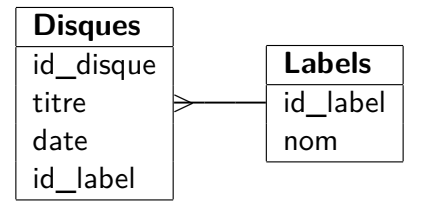

#### **Relation multiple**

Chaque disque est lié à **plusieurs** genres et réciproquement.

<span id="page-2-0"></span>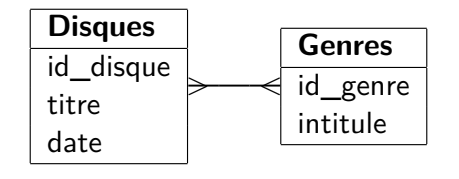

p. **12**

# Relations

# **Relation 1:n**

Chaque élément de Disques est lié à **au plus** un élément de Labels.

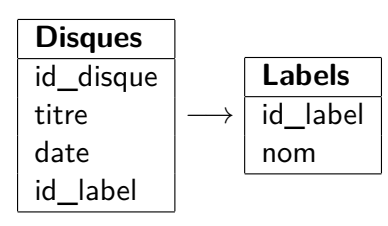

#### **Relation multiple**

Chaque disque est lié à **plusieurs** genres et réciproquement.

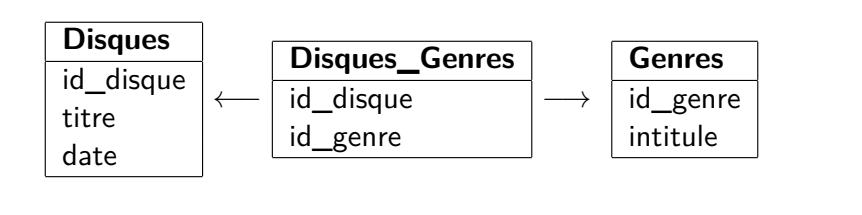

# Schéma final pour l'exemple

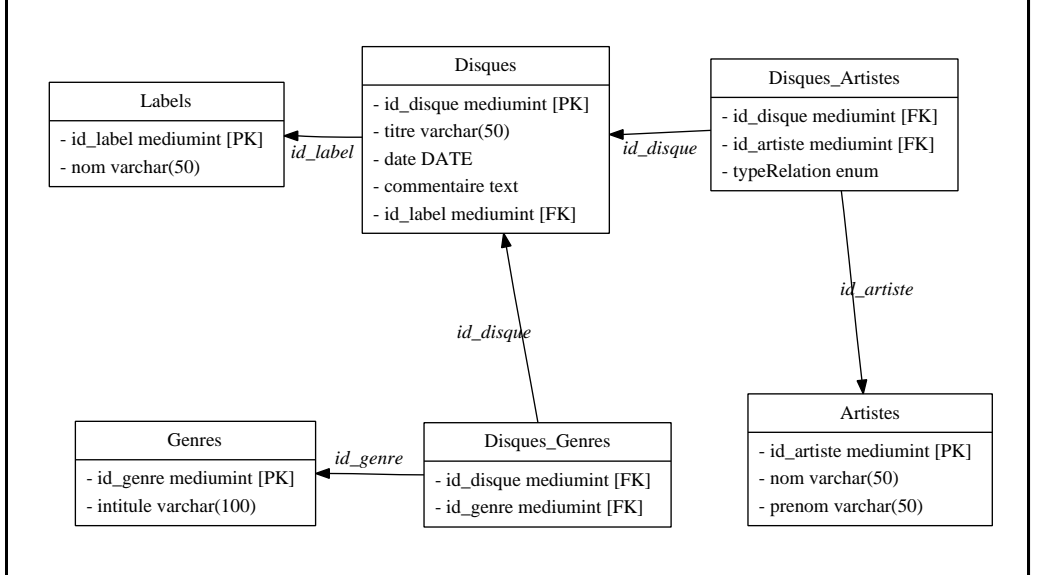

#### Plan

- 1 Introduction : MySQL à grands traits
- 2 Conception d'une base de donnée relationnelle
- 3 Administration d'un serveur MySQL
- 4 Requêtes SQL

#### p. **15**

#### Plan

- 1 Introduction : MySQL à grands traits
- 2 [Conception d'une base de donn](#page-0-0)ée relationnelle
- 3 [Administration d'un serveur MySQL](#page-1-0)

#### 4 [Requêtes SQL](#page-3-0)

- $S$ FLECT
- $\blacksquare$  [JOIN](#page-3-0)
- **[I](#page-4-0)[NSERT](#page-3-0)**
- [UPD](#page-5-0)ATE et DELETE
- [Index et perform](#page-5-0)ances
- [Pour aller plus lo](#page-5-0)in

#### **Interfaces disponibles**

Web : phpMyAdmin Graphique : MySQL Administrator Texte SQL : client mysql

#### **Actions possibles**

- $\triangleright$  Gestion des utilisateurs et permissions
- <sup>I</sup> Création de bases de données
- $\triangleright$  Visualisation et recherche
- ► Requêtes SQL

Lire des données : SELECT

**SELECT** renvoie une "table" : résultat en lignes/colonnes.

#### **Syntaxe simplifiée**

**SELECT** expression **FROM** matable **WHERE** condition ;

Une expression (et une condition) est composée de constantes : 3.14, 'chaine' attributs : date, id\_genre fonctions : CONCAT(id\_genre,'-',intitule)

#### Exemples :

- ▶ SELECT \* FROM Disques :
- <span id="page-3-0"></span>▶ SELECT titre FROM Disques WHERE date>'2006-01-01';

p. **16**

p. **19**

### Compléments sur SELECT

- **DRDER BY** · Trier les résultats
	- ► SELECT \* FROM Disques ORDER BY titre ASC
	- ▶ SELECT \* FROM Disques ORDER BY date DESC, titre ASC
- ► LIMIT : Limiter le nombre de résultats
	- ► SELECT \* FROM Disques LIMIT 3
	- ► SELECT \* FROM Disques LIMIT 3.5
- ▶ **DISTINCT** : Supprimer tout doublon dans les résultats
	- ▶ SELECT DISTINCT prenom FROM Artistes

#### **Quelques fonctions**

- perateurs : =  $\lt$  > !=  $*$  / + etc.
- $\blacktriangleright$  la comparaison de texte est sans casse et sans accents
- ► LIKE : chaînes contenant un motif donné SELECT titre FROM Disques WHERE titre LIKE 'Variations %'

#### Jointures

Le but : interroger plusieurs tables à la fois

Exemple :

```
SELECT titre FROM Disques
```
JOIN Labels ON Disques.id\_label=Labels.id\_label WHERE Labels.nom='Harmonia mundi'

#### Variantes

- ▶ SELECT titre FROM Disques AS d JOIN Labels AS 1 ON d.id label=1.id label WHERE 1.nom='Harmonia mundi'
- ▶ SELECT titre FROM Disques d JOIN Labels 1 USING (id label) WHERE l.nom='Harmonia mundi'
- ▶ SELECT titre FROM Disques AS d JOIN Labels AS 1 WHERE d.id label=1.id label AND l.nom='Harmonia mundi'
- 1. Trouver le disque de 2005 intitulé "souvenir de florence".
- 2. Lister les titres des disques, triés par date. Les trier par label, et par date pour un même label.
- 3. Quelle différence entre SELECT intitule, id\_genre FROM Genres et SELECT \* FROM Genres ?
- 4. Afficher tous les titres de 2006. Les 3 titres les plus récents.
- 5. Que donne SELECT count(\*) FROM Disques ? Quelle différence avec SELECT count (Disques.id disque) FROM Disques ?
- 6. Quelles sont les différentes relations entre artistes et disques ?
- 7. Combien de compositeurs y a-t-il ?
- 8. Quels disques ont été publiés par Harmonia Mundi ? Comment obtenir ce résultat en une seule requête ?

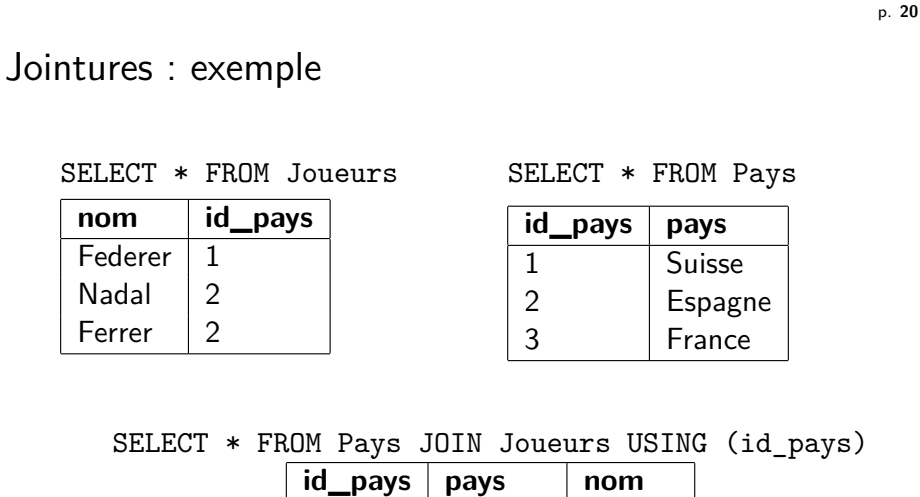

<span id="page-4-0"></span>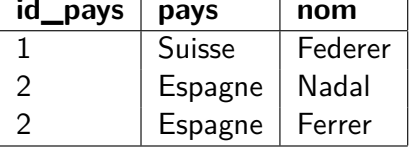

p. **23**

#### **Exercices**

- 1. Afficher tous les titres avec leur label associé.
- 2. Y a-t-il un disque de EMI intitulé "... Figaro" ?
- 3. Quels sont les disques de genre "Baroque" ?
- 4. Lister les interprètes ayant contribué à au moins un disque.
- 5. Est-ce que Phillips a déja produit de l'opéra ?
- 6. Afficher tous les titres avec leur compositeur associé. Avec leurs artistes associés ?

# UPDATE et DELETE

#### **UPDATE**

Modifie des enregistrements **UPDATE** Artistes **SET** nom = 'Les ogres' **WHERE** id  $\text{artiste} = 2$  ; **UPDATE** Artistes **SET** nom = **UPPER**(nom) ;

#### **DELETE**

Supprime des enregistrements

**DELETE FROM** Artiste **WHERE** nom **LIKE** '%tordu%'

# INSERT

Insérer une ligne dans une table

2 syntaxes :

- ▶ INSERT INTO Artistes (nom, prenom) VALUES ('La tordue',") Permet d'insérer plusieurs enregistrements
- ▶ INSERT INTO Artistes SET nom='La tordue', prenom=" Syntaxe commune avec UPDATE

Si un champ n'a pas de valeur :

- ► s'il est en AUTOINCREMENT, il vaudra 1 de plus que pour le précédent
- $\triangleright$  sinon, il prend la valeur par défaut (souvent NULL ou ")

Améliorer drastiquement les performances

#### **Performance de SELECT**

**SELECT** d.titre, l.nom **FROM** Disques d **JOIN** Labels l **USING** (id\_label) **WHERE** l.**date** > 2005

- S'il n'y a pas d'index, MySQL parcourt
	- $\triangleright$  toute la table Labels pour trouver les *id\_label* (jointure)
	- $\triangleright$  toute la table *Disques* pour trouver les *date* (condition)

#### **Index**

Permet à MySQL de trouver rapidement une valeur quand le nombre d'enregistrements est important.

<span id="page-5-0"></span>Clé primaire  $\implies$  index

p. **22**

p. **24**

#### Pour aller plus loin

- **Elés étrangères** pour officialiser les relations.
- ► La valeur **NULL** : impact sur count(), IS NULL / IS NOT NULL
- ► Collation et comparaison des chaînes de caractères
- ▶ Auto-jointures : pour les arbres, les hiérarchies FROM matable t1 JOIN matable t2 ON t1.pere=t2.id
- ▶ GROUP BY : regrouper les résultats quand un champ est identique fonctions associées : count, sum, max, min, avg. . .
- $\blacktriangleright$  HAVING : condition sur le GROUP BY

#### <sup>I</sup> **Sous-requêtes**

SELECT \* FROM (SELECT CONCAT(nom,' ',prenom) AS nomC FROM Joueurs) WHERE nomC LIKE '%al%'

► EXPLAIN : optimiser les requêtes

<span id="page-6-0"></span>p. **27**

Licence

Copyright (c) 2007-2010 François Gannaz (francois.gannaz@silecs.info)

Permission vous est donnée de copier, distribuer et/ou modifier ce doc[ument selon les termes de la Licence GNU Free Docu](http://silecs.info/formations/PHP-MySQL/)mentation License, Version 2.0 ou ultérieure publiée par la Free Software Foundation ; pas de section inaltérable ; pas de texte inaltérable de première page de couverture ; texte inaltérable de dernière page de couverture :

« Auteur : François Gannaz (francois.gannaz@silecs.info) »

# Informations utiles

Pour garder le contact :

francois.gannaz@silecs.info

Les documents utilisés sont disponibles en ligne :

http://silecs.info/formations/PHP-MySQL/

- $\blacktriangleright$  Transparents
- $\blacktriangleright$  Corrections des exercices

# Schéma final pour l'exemple

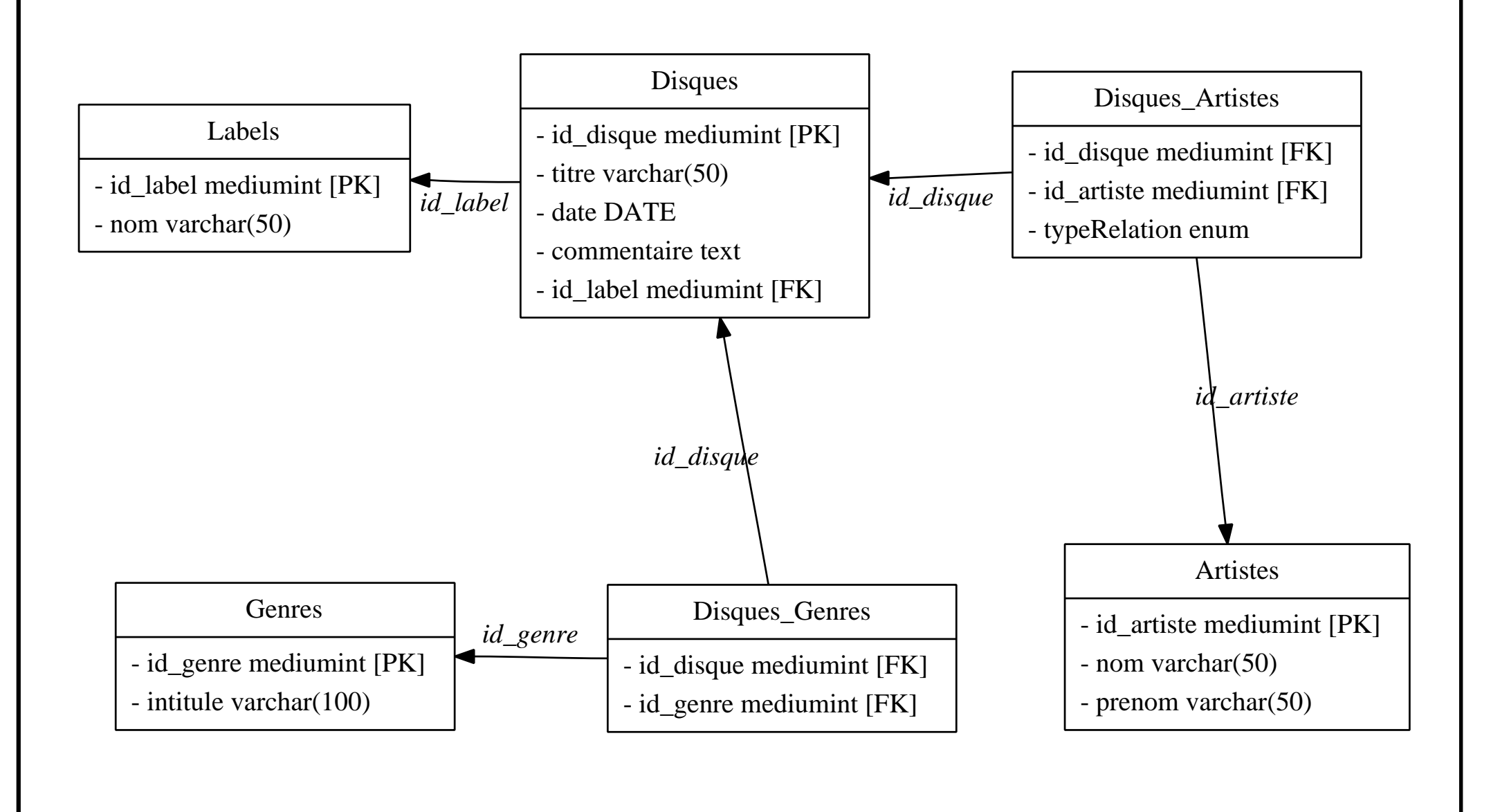